## **Part A: Smiley Face Traits**

- (1) Obtain a coin from your teacher. They will be marked to represent each of the parents. The parents are <u>heterozygous</u> for all the <u>Smiley</u> Face traits.
- (2) Flip the coins for parent for each trait. If the coin lands with <u>heads up, it represents a dominant allele</u>. A coin that lands <u>tails up indicates a recessive allele</u>. Record the result for each person by circling the correct letter. Use the results and the Smiley Face Traits page to <u>determine the genotype and phenotype</u> for each trait.

| Trait       | Female |              | Male |   | Genotype | Phenotype |
|-------------|--------|--------------|------|---|----------|-----------|
| Face Shape  | C      | c            | C    | c |          |           |
| Eye Shape   | Е      | e            | Е    | e |          |           |
| Hair Style  | S      | s            | S    | S |          |           |
| Smile       | T      | t            | T    | t |          |           |
| Ear Style   | V      | $\mathbf{v}$ | V    | V |          |           |
| Nose Style  | D      | d            | D    | d |          |           |
| Face Color  | Y      | y            | Y    | У |          |           |
| Eye Color   | В      | b            | В    | b |          |           |
| Hair Length | L      | 1            | L    | 1 |          |           |
| Freckles    | F      | f            | F    | f |          |           |
| Nose Color  | R      | Y            | R    | Y |          |           |
| Ear Color   | P      | T            | P    | T |          |           |

Part B: Is it a boy or girl?

To determine the sex of your smiley face, flip the coin for the male parent. Heads would represent X, while tails would be Y.

|     | Female | Male |   | Genotype | Phenotype     |
|-----|--------|------|---|----------|---------------|
| Sex | X      | X    | Y |          | - <del></del> |

## **Part C: Create Your Smiley Face!**

Use the Smiley Face Traits chart and your results from Part A to create a sketch of your smiley face in the box. Once you have completed the sketch, use the "Smart Art" in Microsoft Word to create your smiley face! Two things to remember...

 $\sqrt{}$  Do not print! I will print. Save your picture to the shared file Science 8 p# \_

finish it.

√ Don't forget to give your smiley face a name! You will also need to include your name as parent and your class period #.

## Smiley Face Traits

Face Shape

Circle (C)

Oval (c)

Nose Style Down (D)

Up (d)

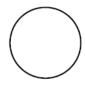

Eye Shape

Star (E)

Blast (e)

Face Color Yellow (Y) Green (y) Eye Color Blue (B) Red (b)

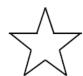

EW S

Hair Style Straight (S)

Curly (s)

Hair Length Long (L) Short (l)

Freckles
Present (F)
Absent (f)

可可可可

Smile

Thick (T)

Thin (t)

Nose Color Red (RR) Orange (RY) Yellow (YY) Ear Color Hot Pink (PP) Purple (PT) Teal (TT)

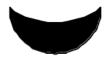

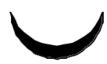

Ear Style

Curved (V)

Pointed (v)

Sex

To determine the sex, the flip the coin for the male parent. Heads equals X and tails equals Y.

XX - Female - Add pink bow in hair XY - Male - Add blue bow in hair